## **Betreff** Rangaubahn - Einstellung des Planfeststellungsverfahrens

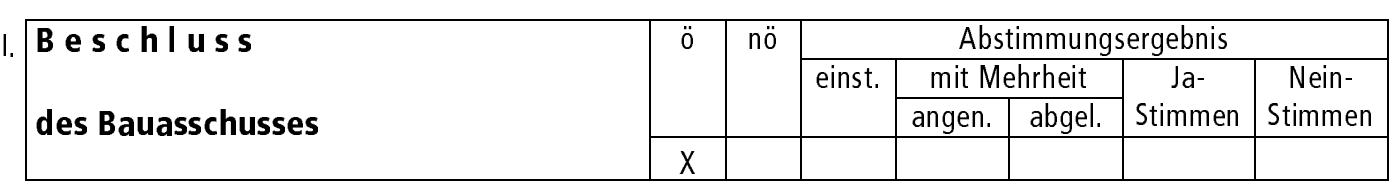

Der Vortrag des Baureferates diente zur Kenntnis.

II. Eintrag in die Niederschrift

Zur Fertigung von Abdruck(en) mit Anlage(n) für SpA/, III. BvA ohne Anlage(n) für

IV. BvA

Fürth, 05.06.2002

Unterschrift des Vorsitzenden

SP-Nr.